# MariaDB 10.5 New Features for Troubleshooting

Valerii Kravchuk, Principal Support Engineer, MariaDB valerii.kravchuk@mariadb.com

### Who am I and What Do I Do?

#### **Valerii** (aka **Valeriy**) **Kravchuk**:

- MySQL Support Engineer in MySQL AB, Sun and Oracle, 2005-2012
- Principal Support Engineer in Percona, 2012-2016
- Principal Support Engineer in MariaDB Corporation since March 2016
- **<http://mysqlentomologist.blogspot.com>** my blog about MariaDB and MySQL (including some **[HowTo](http://mysqlentomologist.blogspot.com/search/label/howto)**s, not only bugs marketing)
- **<https://www.facebook.com/valerii.kravchuk>** my Facebook page
- <http://bugs.mysql.com> my personal playground
- **[@mysqlbugs](https://twitter.com/mysqlbugs) #bugoftheday**
- **[MySQL Community Contributor of the Year 2019](https://www.percona.com/blog/2019/05/29/mysql-community-awards-at-percona-live-2019/)**
- I speak about MySQL and MariaDB in public. Some slides from previous talks are [here](https://www.slideshare.net/valeriikravchuk1) and there...
- "[I solve problems"](http://mysqlentomologist.blogspot.com/2016/01/im-winston-wolf-i-solve-problems.html), "[I drink and I know things"](https://youtu.be/GYh7smM6YpM)

#### **Disclaimers**

- Since September, 2012 I act as an Independent Consultant providing services to different companies
- All views, ideas, conclusions, statements and approaches in my presentations and blog posts are mine and may not be shared by any of my previous, current and future employees, customers and partners
- All examples are either based on public information or are truly fictional and has nothing to do with any real persons or companies. Any similarities are pure coincidence :)
- The information presented is true to the best of my knowledge

### What is this session about?

- MariaDB 10.5 new features that may help DBAs and application developers to find out what's going on when a problem occurs:
	- Performance Schema updates to match MySQL 5.7 instrumentation (and add some more)
	- New tables in the INFORMATION SCHEMA to monitor the internals of a generic thread pool and few new server variables
	- Improvements of ANALYZE for statements
- Some related examples, blog posts and discussions

#### Performance Schema: 10.4 vs MySQL 5.7 vs 10.5

```
MySQL [information_schema]> select version(), count(*) from tables where 
table_schema='performance_schema';
+-----------+----------+
| version() | count(*) |+-----------+----------+
| 5.7.30 | 87 | -- was 52 in 10.4
+-----------+----------+
1 row in set (0,001 sec)
MySQL [information_schema]> select version(), count(*) from 
performance_schema.global_variables where variable_name like 'performance%';
+-----------+----------+
| version() | count(*) |+-----------+----------+
| 5.7.30 | 42 | -- was 32 in 10.4, 42 in 10.5
+-----------+----------+
1 row in set (0,002 sec)
MariaDB [(none)]> select version(), count(*) from information_schema.tables where 
table_schema='performance_schema';
+----------------+----------+
| version() | count(*) |
```
- +----------------+----------+ | 10.5.6-MariaDB | **80** |
- +----------------+----------+
- 1 row in set (0,060 sec)

### What's new in Performance Schema?

- Memory [\(MDEV-16431\)](https://jira.mariadb.org/browse/MDEV-16431)
- Metadata locking (MDL) [\(MDEV-16432](https://jira.mariadb.org/browse/MDEV-16432))
- Prepared statements [\(MDEV-16433](https://jira.mariadb.org/browse/MDEV-16433))
- [show] status instrumentation and tables ([MDEV-16438](https://jira.mariadb.org/browse/MDEV-16438))
- Stored procedures ([MDEV-16434\)](https://jira.mariadb.org/browse/MDEV-16434)
- SX-locks (<u>MDEV-16436</u>)
- Transactions ([MDEV-16435\)](https://jira.mariadb.org/browse/MDEV-16435)
- User variables ([MDEV-16439\)](https://jira.mariadb.org/browse/MDEV-16439)
- Replication-related tables
- Now some memory for  $P$  S is [allocated dynamically](http://mysqlentomologist.blogspot.com/2020/08/mariadb-105-and-memory-instrumentation_24.html)

### P S Memory Instrumentation: Instruments

● 270 additional instruments (not properly documented, see [MDEV-23436](https://jira.mariadb.org/browse/MDEV-23436) and [this blog post](https://mysqlentomologist.blogspot.com/2020/08/mariadb-105-and-memory-instrumentation.html)):

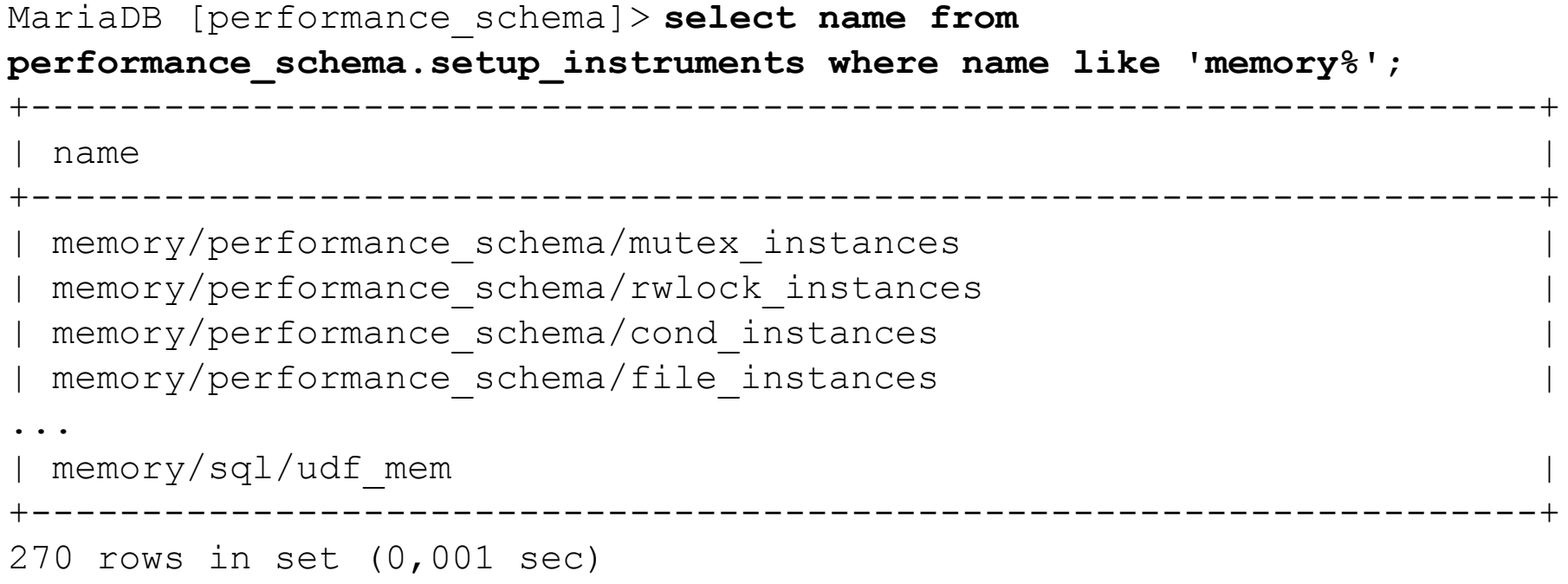

### P S Memory Instrumentation: Summary Tables

- 5 summary tables
- [KB does not help much](https://mariadb.com/kb/en/performance-schema-memory_global_by_event_name-table/) with them, so I add some hints here:

```
MariaDB [performance_schema]> show tables like '%memory%'; 
+-----------------------------------------+
 | Tables_in_performance_schema (%memory%) |
     +-----------------------------------------+
 memory summary by account by event name | -- user, host
 memory summary by host by event name | -- host char(60)
 | memory_summary_by_thread_by_event_name | -- threads.thread_id
 memory summary by user by event name | -- user char(32)
 | memory_summary_global_by_event_name |
+-----------------------------------------+
5 rows in set (0,019 sec)
```
#### P S Memory Instrumentation: Tables Structure

#### Common columns (see also [MySQL 5.7 manual\)](https://dev.mysql.com/doc/refman/5.7/en/memory-summary-tables.html):

MariaDB [performance\_schema]> **desc memory\_summary\_global\_by\_event\_name;**

```
...
 EVENT NAME | varchar(128)
 COUNT ALLOC \vert bigint(20) unsigned ...
 COUNT FREE | bigint(20) unsigned ...
 | SUM_NUMBER_OF_BYTES_ALLOC | bigint(20) unsigned ...
 SUM NUMBER OF BYTES FREE | bigint(20) unsigned ...
 LOW COUNT USED \vert bigint(20) ...
 CURRENT COUNT USED | bigint(20)
 HIGH COUNT USED | bigint(20)
 LOW NUMBER OF BYTES USED | bigint(20)
 | CURRENT_NUMBER_OF_BYTES_USED | bigint(20) ...
 HIGH NUMBER OF BYTES USED | bigint(20) ...
```
#### P S Memory Instrumentation: Example

■ Let's see what memory was allocated most often for:

MariaDB [performance\_schema]> **select \* from memory\_summary\_global\_by\_event\_name order by count\_alloc desc limit 1\G** \*\*\*\*\*\*\*\*\*\*\*\*\*\*\*\*\*\*\*\*\*\*\*\*\*\*\* 1. row \*\*\*\*\*\*\*\*\*\*\*\*\*\*\*\*\*\*\*\*\*\*\*\*\*\*\* EVENT\_NAME: **memory/sql/QUICK\_RANGE\_SELECT::alloc COUNT\_ALLOC: 147976 COUNT\_FREE: 147976** SUM\_NUMBER\_OF\_BYTES\_ALLOC: 600190656 SUM NUMBER OF BYTES FREE: 600190656 LOW COUNT USED: 0 CURRENT\_COUNT\_USED: 0 HIGH COUNT USED: 68 LOW\_NUMBER\_OF\_BYTES\_USED: 0 CURRENT\_NUMBER\_OF\_BYTES\_USED: 0 **HIGH\_NUMBER\_OF\_BYTES\_USED: 275808** 1 row in set (0,069 sec)

### P\_S Memory Instrumentation in MariaDB 10.5

- The implementation is [different vs MySQL](http://mysqlentomologist.blogspot.com/2020/08/mariadb-105-and-memory-instrumentation.html?showComment=1597171750407#c4924155609318480565) ([MDEV-22841](https://jira.mariadb.org/browse/MDEV-22841))
- Memory for **performance** schema may now be allocated [dynamically](https://dev.mysql.com/doc/refman/5.7/en/memory-use.html) after startup:

*"The Performance Schema dynamically allocates memory incrementally, scaling its memory use to actual server load, instead of allocating required memory during server startup. Once memory is allocated, it is not freed until the server is restarted."*

#### ● We can see it from **performance\_schema** (demo):

openxs@ao756:~/dbs/maria10.5\$ **bin/mysql --socket=/tmp/mariadb105.sock -e"select sum(SUM\_NUMBER\_OF\_BYTES\_ALLOC) alloc, sum(SUM\_NUMBER\_OF\_BYTES\_FREE) free, sum(CURRENT\_NUMBER\_OF\_BYTES\_USED) used from performance\_schema.memory\_summary\_global\_by\_event\_name where event\_name like 'memory/performance%'"**

#### Performance Schema: MDL Instrumentation

- There are different ways to study metadata locks...
- In MariaDB 10.5 we can now use performance schema:

```
MariaDB [performance_schema]> show tables like '%metadata%'; 
  +-------------------------------------------+
 Tables in performance_schema (%metadata%) |
  +-------------------------------------------+
| metadata_locks |
+-------------------------------------------+
1 row in set (0,001 sec)
MariaDB [performance_schema]> select * from setup_instruments where 
name like 'wait/lock/metadata%';
   +----------------------------+---------+-------+
 | NAME | ENABLED | TIMED |
+----------------------------+---------+-------+
| wait/lock/metadata/sql/mdl | NO | NO |
+----------------------------+---------+-------+
1 row in set (0,001 sec)
```
#### MDL Instrumentation: Basic Usage

#### ● Enable:

MariaDB [performance\_schema]> **update setup\_instruments set enabled='YES', timed='YES' where name like 'wait/lock/metadata%';** Query OK, 1 row affected (0,016 sec) Rows matched: 1 Changed: 1 Warnings: 0

#### ● Check:

MariaDB [performance schema]> select \* from metadata locks\G \*\*\*\*\*\*\*\*\*\*\*\*\*\*\*\*\*\*\*\*\*\*\*\*\*\*\* 1. row \*\*\*\*\*\*\*\*\*\*\*\*\*\*\*\*\*\*\*\*\*\*\*\*\*\*\*

OBJECT\_TYPE: **TABLE**

OBJECT SCHEMA: performance schema

OBJECT\_NAME: **metadata\_locks**

OBJECT\_INSTANCE\_BEGIN: **139893728670576**

LOCK\_TYPE: SHARED\_READ

LOCK\_DURATION: **TRANSACTION**

LOCK\_STATUS: **GRANTED**

SOURCE:

OWNER THREAD ID: 129 -- join to p s.threads.thread id OWNER\_EVENT\_ID: 1

#### Performance Schema: PS Instrumentation

Active prepared statements are **instrumented** by default:

```
MariaDB [performance_schema]> show tables like '%prepare%';
+------------------------------------------+
 Tables in performance schema (%prepare%) |
  +------------------------------------------+
| prepared_statements_instances |
         —<br>———————————————————————————————+
1 row in set (0,001 sec)
MariaDB [performance schema]> select * from setup instruments where name
like 'statement/%/prepare%' or name like 'statement/%/execute%';
 +---------------------------------+---------+-------+
 | NAME | ENABLED | TIMED |
+---------------------------------+---------+-------+
| statement/sql/prepare sql | YES | YES | -
mysql_stmt_prepare()
| statement/sql/execute sql | YES | YES | -
mysql_stmt_execute()
| statement/sql/execute_immediate | YES | YES |
 statement/com/Prepare | YES | YES | - PREPARE
 | statement/com/Execute | YES | YES | - EXECUTE
                     +---------------------------------+---------+-------+
5 rows in set (0,001 sec) 14
```
#### Prepared Statements Instrumentation: Example

■ Let's run some sysbench test and <u>check</u> (demo):

...

```
MariaDB [ (none) ] > select count(*) from prepared statements instances;
+----------+
| count(*) |
+----------+
| 204 |
+----------+
1 row in set (0,001 sec)
MariaDB [(none)]> select * from 
performance_schema.prepared_statements_instances limit 1\G
*************************** 1. row ***************************
     OBJECT_INSTANCE_BEGIN: 139894074271256
             STATEMENT ID: 18
             STATEMENT NAME: NULL
                  SQL_TEXT: COMMIT
          OWNER_THREAD_ID: 234
              OWNER_EVENT_ID: 3
          OWNER_OBJECT_TYPE: NULL
```
#### Performance Schema: Status Variables

- Status variables are instrumented more ar less [like in](https://dev.mysql.com/doc/refman/5.7/en/performance-schema-status-variable-tables.html) [MySQL 5.7](https://dev.mysql.com/doc/refman/5.7/en/performance-schema-status-variable-tables.html). Let's quickly check a demo...
- But there are 3 more summary tables it seems:

```
MariaDB [performance_schema]> show tables like '%status%';
     +-------------------------------------------+
 | Tables_in_performance_schema (%status%) |
      +-------------------------------------------+
| global_status |
...
| session_status |
| status by account | -- user, host
| status_by_host | -- host
 status by thread | -- threads.thread id
 | status_by_user | -- user 
     +-------------------------------------------+
8 rows in set (0,001 sec)
```
#### Performance Schema: Stored Procedures Instrumentation

- Along the lines of MySQL [WL#5766](https://dev.mysql.com/worklog/task/?id=5766)
- New instrumentable object types added:

```
MariaDB [performance_schema]> select distinct object_type from 
setup_objects;
 +-------------+
  | object_type |
+-------------+
  | EVENT |
  | FUNCTION |
  | PROCEDURE |
  | TABLE |
  | TRIGGER |
  +-------------+
5 rows in set (0,023 sec)
```
Enabled/timed by default in non-system databases

#### P S Stored Procedures Instrumentation: Details

#### ● 20 related instruments added:

MariaDB [performance\_schema]> **select \* from setup\_instruments where name like 'statement/sp/%' or name like 'statement/scheduler%';**

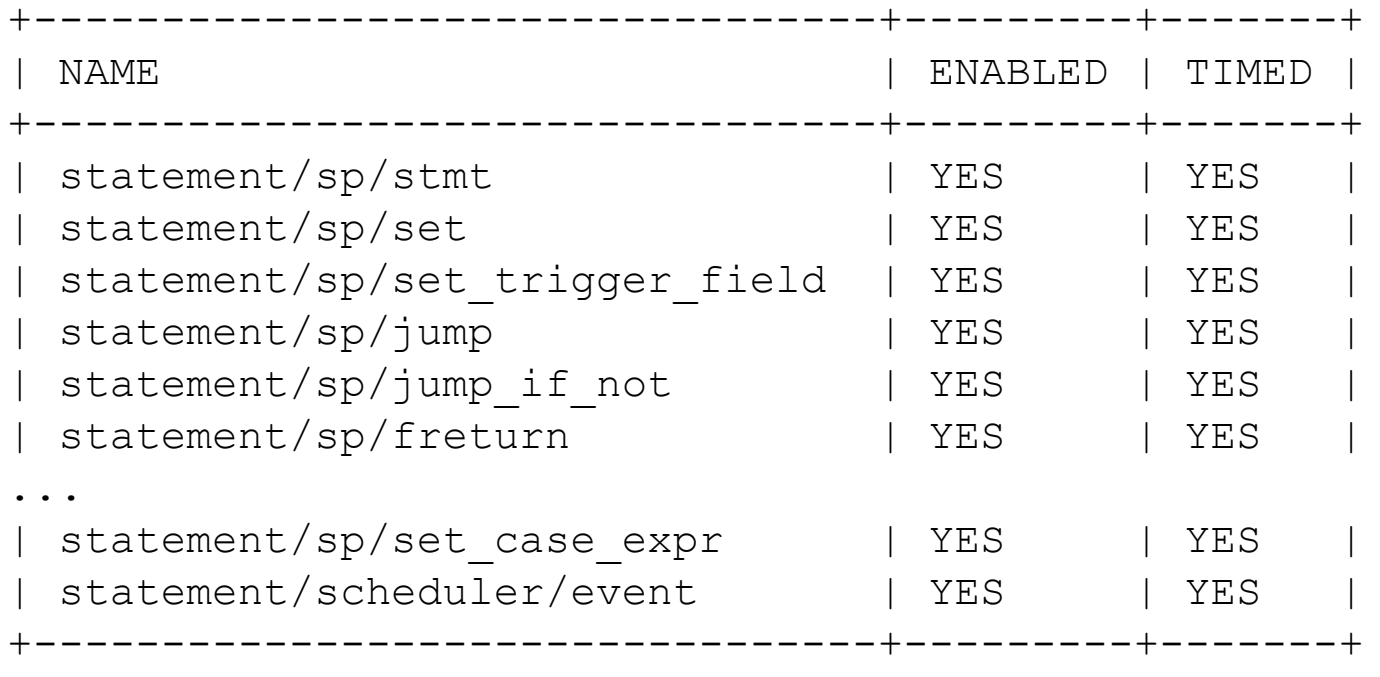

20 rows in set (0,002 sec)

### P\_S Stored Procedures Instrumentation: Details

- New events statements\_summary\_by\_program table added
- KB just [lists columns](https://mariadb.com/kb/en/performance-schema-events_statements_summary_by_program-table/) without much details
- Some additional columns with statistics about nested statements invoked during stored program execution:

```
...
 COUNT STATEMENTS | bigint(20) unsigned ...
 SUM STATEMENTS WAIT | bigint(20) unsigned ...
 MIN STATEMENTS WAIT | bigint(20) unsigned ...
 AVG_STATEMENTS_WAIT | bigint(20) unsigned ...
 MAX STATEMENTS WAIT | bigint(20) unsigned ...
...
```
Let's run a quick demo...

### Performance Schema: SX-locks Instrumentation

- See MySQL [WL#7445](https://dev.mysql.com/worklog/task/?id=7445) "**PERFORMANCE SCHEMA: instrument SX-lock for rw\_lock**"
- performance schema instrumentation for read/write locks is enhanced to support the new SX-lock operation
- New **wait/synch/sxlock/%** instruments
- The list of operations supported by the performance schema read-write lock
- Instrumentation is extended to include the following operations:
	- SHARED LOCK
	- SHARED EXCLUSIVE LOCK
	- EXCLUSIVE LOCK
	- TRY SHARED LOCK
	- TRY SHARED EXCLUSIVE LOCK
	- TRY EXCLUSIVE LOCK
- Let's consider an example (demo) of MariaDB 10.4 vs 10.5 and new instruments

#### Performance Schema: Transactions Instrumentation

- Transactions are now instrumented similarly to MySQL 5.7 (see [MySQL manual](https://dev.mysql.com/doc/mysql-perfschema-excerpt/5.7/en/performance-schema-transaction-tables.html) and compare to MariaDB [KB\)](https://mariadb.com/kb/en/performance-schema-events_transactions_current-table/).
- **event\_transactions\_%** tables (**current**, **history**, **history\_long**)
- "**transaction**" instrument in **setup\_instruments**
- P S events hierarchy is extended: transactions  $\rightarrow$  statements  $\rightarrow$  stages  $\rightarrow$  waits
- Let's consider an example (demo) of getting the sequence of statements executed in frames of current transaction per thread

#### Performance Schema: User Variables Instrumentation

- It was really hard ([but possible with](http://mysqlentomologist.blogspot.com/2017/08/how-to-find-values-of-user-variables.html) **gdb**) to find the value of user variables in specific thread in the past...
- [User variables instrumentation](https://dev.mysql.com/doc/refman/5.7/en/performance-schema-user-variable-tables.html) in P\_S helps to make it trivial:

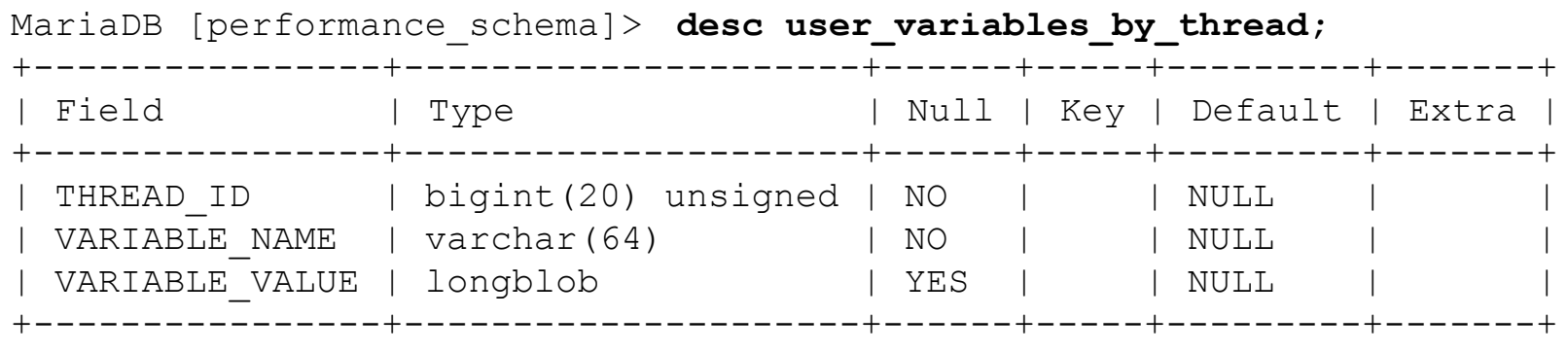

3 rows in set (0,002 sec)

#### P S User Variables Instrumentation: Example

● Let's check how to find user variables in the current thread:

```
MariaDB [performance_schema]> set @a := 10;
Query OK, 0 rows affected (0,000 sec)
```

```
MariaDB [performance_schema]> select uv.* from 
user variables by thread uv join threads t where t.thread id =
uv.thread_id and t.processlist_id=connection_id()\G
*************************** 1. row ***************************
    THREAD_ID: 239
  VARIABLE_NAME: a
VARIABLE_VALUE: 10
1 row in set (0,001 sec
```
#### Performance Schema: Replication Instrumentation

Related tables, subset of [those in MySQL 5.7:](https://dev.mysql.com/doc/refman/5.7/en/performance-schema-replication-tables.html)

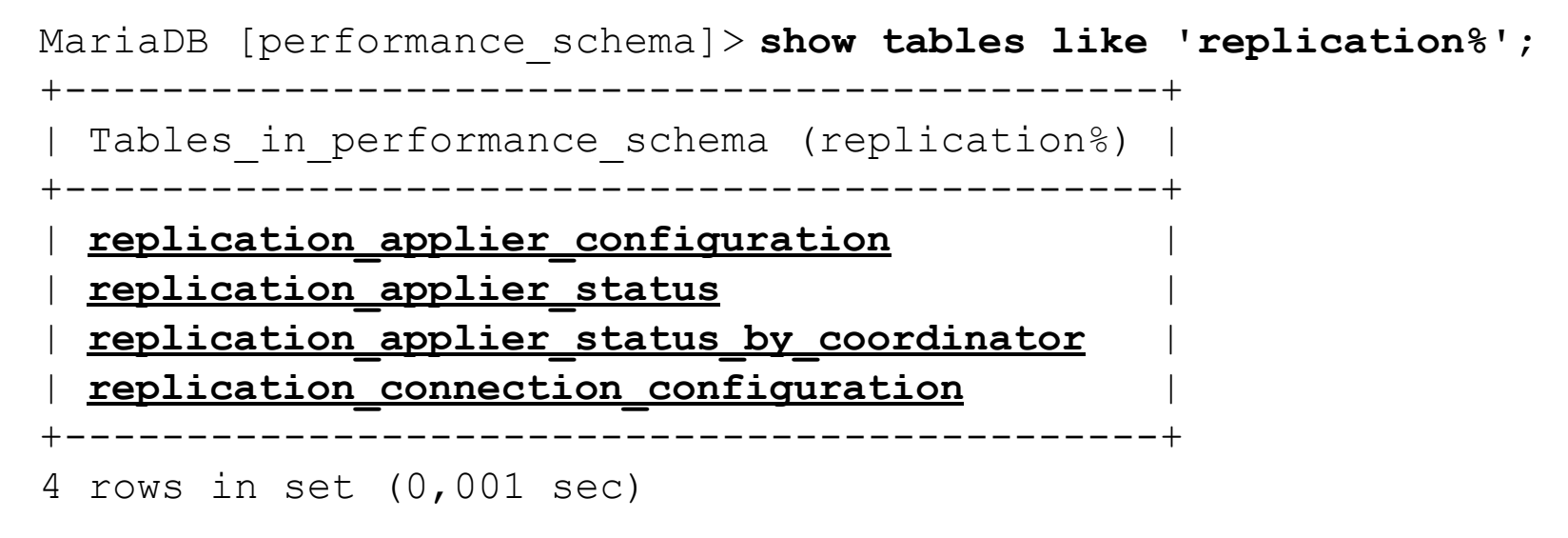

- Probably work in progress still, see my [MDEV-23590](https://jira.mariadb.org/browse/MDEV-23590)
- Only partially documented in [the KB](https://mariadb.com/kb/en/performance-schema-tables/)...
- Let's try to do a quick test...

### What's new in Thread Pool?

- [MariaDB Thread Pool](https://mariadb.com/kb/en/thread-pool-in-mariadb/) (since 5.5!) is cool!
- Information Schema tables (4) were added in 10.5 for internals of generic thread pool ([MDEV-19313\)](https://jira.mariadb.org/browse/MDEV-19313)
- **[thread\\_pool\\_dedicated\\_listener](https://mariadb.com/kb/en/thread-pool-system-status-variables/#thread_pool_dedicated_listener)** the queueing time in the [THREAD\\_POOL\\_QUEUES](https://mariadb.com/kb/en/information-schema-threadpool_queues-table/) and the actual queue size in the [THREAD\\_POOL\\_GROUPS](https://mariadb.com/kb/en/information-schema-threadpool_groups-table/) table will be more exact, since IO requests are immediately dequeued from pool, without delay
- **thread pool exact stats** better queueing time statistics by using a high precision timestamp, at a small performance cost, for the time when the connection was added to the queue. This timestamp helps calculate the queuing time shown in the [THREAD\\_POOL\\_QUEUES](https://mariadb.com/kb/en/information-schema-threadpool_queues-table/) table.
- KB still misses details about the tables, columns, output examples...
- This [commit](https://github.com/mariadb/server/commit/2fc13d04d16f878ed693ad8ba56045b79ccb9650) is a useful reading
- Let's just check what we can see in these tables (demo)

### What's new in ANALYZE?

- Execute the statement, and then produce EXPLAIN output instead of the result set, annotated with execution stats
- **[ANALYZE FORMAT=JSON for statements](https://mariadb.com/kb/en/analyze-statement/)** is improved, now it also shows the time spent checking the WHERE clause and doing other auxiliary operations ([MDEV-20854\)](https://jira.mariadb.org/browse/MDEV-20854)
- We now count the "gap" time between table accesses and display it as **r\_other\_time\_ms** in the "table" element
- Table access time is reported as **r\_table\_time\_ms** (former **r\_total\_time\_ms**)
- Let's consider the example (demo)
- Compare to MySQL 8.0.18+ [EXPLAIN ANALYZE](https://dev.mysql.com/doc/refman/8.0/en/explain.html)

### Summary

- **[MariaDB 10.5](https://github.com/MariaDB/server)** added a lot of useful and interesting [features and improvements](https://mariadb.com/kb/en/changes-improvements-in-mariadb-105/) that may help for troubleshooting
- Documentation for many of them (P\_S improvements specifically) is not yet completed. We have to rely on MySQL manual, tests and source code review when in doubts
- So, there is still a lot of work to do for Engineering, Documentation team, users and bloggers (like me)

## Thank you!

Questions and Answers?

Please, search and report bugs at:

<https://jira.mariadb.org>

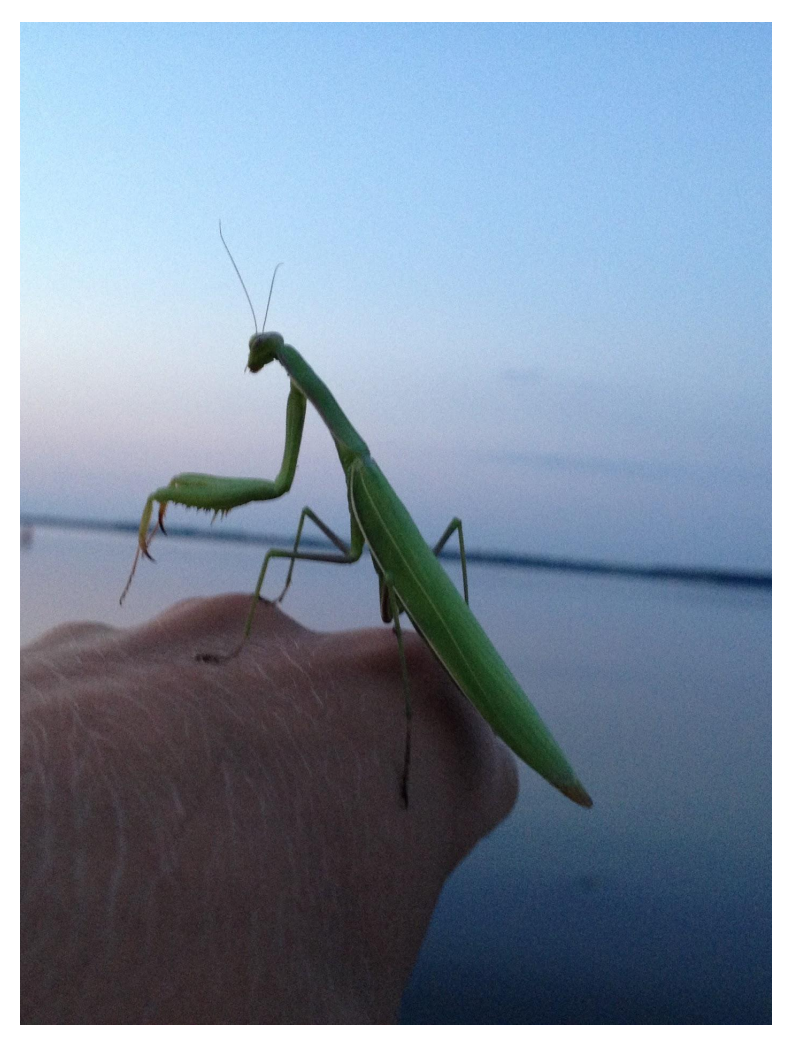